# Cheatography

# CentOS Cheat Sheet Cheat Sheet by bromono via cheatography.com/20940/cs/3795/

| Help Commands                                                      |                                                                                                    | Partitions and Disk Management |                                                                                                    | File Operations (cont) |                                                                      | Is Options         |                                                                 |
|--------------------------------------------------------------------|----------------------------------------------------------------------------------------------------|--------------------------------|----------------------------------------------------------------------------------------------------|------------------------|----------------------------------------------------------------------|--------------------|-----------------------------------------------------------------|
| whatis                                                             | whatis                                                                                                    |                                | df                                                                                                    |                        | View a file on page at a                                             | -a                 | Show all (including hidden)                                     |
| Search                                                             | whatis database for                                                                                         | Report file system disk space  |                                                                                                    |                        | time, allows for going                                               | -R                 | Recursive list                                                  |
| complete words; used to find short descriptions of system commands |                                                                                                    | usage                          |                                                                                                    | head                   | backwards  Print the first 10 lines of a                             | -r                 | Reverse order                                                   |
|                                                                    |                                                                                                    | mount                          |                                                                                                    | ileau                  | file                                                                 | -t                 | Sort by last modified                                           |
| which                                                              | which                                                                                                    |                                | Show whats mounted or mount a file system                                                                              |                        | Print the last 10 lines of a file                                    | -S                 | Sort by file size                                               |
| Shows                                                              | Shows the full path to shell                                                                                |                                |                                                                                                    |                        |                                                                      | -I                 | Long listing format                                             |
| commands                                                           |                                                                                                    | unmount                        |                                                                                                    | wc                     | Count the number of words or characters in a file                    | -1                 | One file per line                                               |
| whereis                                                            | whereis                                                                                                    |                                | Unmount a file system                                                                                                  |                        |                                                                      | -m                 | Comma-separated output                                          |
|                                                                    | binary, source and man                                                                                      | fuser                          |                                                                                                    | stat                   | Display file of file system                                          | -Q                 | Quoted output                                                   |
| pages for                                                          | pages for a command                                                                                         |                                | Identifies processes using files or sockets                                                                            |                        | status                                                               |                    |                                                                 |
| apropos                                                            | apropos                                                                                                    |                                | isof                                                                                                    |                        | Remove sections from                                                 | grep               | Options                                                         |
|                                                                    | through a database of                                                                                       | list open files on the system  |                                                                                                    | paste                  | lines of input  Merge lines of files                                 | -i Cas             | Case insensitive search                                         |
|                                                                    | short description to find help and man pages containing certain terms and commands                          |                                | list open lies on the system                                                                                           |                        | Weige lines of flies                                                 | -r                 | Recursive search                                                |
| certain                                                            |                                                                                                    |                                | Directory Operations                                                                                                   |                        | Searching Files                                                      |                    | Inverted search                                                 |
| man                                                                | man  Manual pages for commands                                                                              |                                | clears your screen                                                                                                    | grep                   | Search text files for lines containing a matching                    | -0                 | Show matched part of file only                                  |
| Manual                                                             |                                                                                                    |                                | Shows current directory                                                                                                |                        |                                                                      | Process Management |                                                                 |
|                                                                    | Bash Variables                                                                                              |                                | Change directories                                                                                                    | locate                 | pattern  Find files by matching the whole path name                  | ps                 | Report on current                                               |
| Bash Vai                                                           |                                                                                                    |                                | List directory contents                                                                                                |                        |                                                                      | Po                 | processes                                                       |
| env                                                                | List current environment variables                                                                          | mkdir                          | Create a new directory                                                                                                 | find                   | search for files in a                                                | pstre              | ee Display a tree of                                            |
| echo                                                               | Output value of \$NAME                                                                                      | rmdir                          | Delete an empty directory                                                                                              |                        | directory hierarchy                                                  |                    | processes                                                       |
| \$NAME                                                             | variable                                                                                                    |                                |                                                                                                    | Comma                  | ands to know                                                         | top                | Show real time processes                                        |
| export                                                             | set <i>\$NAME</i> to value in enviroment                                                                    | File Operations                |                                                                                                    |                        |                                                                      | kill               | Terminate a process by PID                                      |
| NAME=                                                              |                                                                                                    | touch                          | Print a file on the screen, concatenate files  Create an empty file, change file timestamps  Copy directories or files | uname                  | Prints information about a machine and operating system it is run on | killal             |                                                                 |
| value                                                              |                                                                                                    |                                |                                                                                                    |                        |                                                                      | pkill              | Look up or signal                                               |
| set                                                                | Change value of shell atrributes and positional parameters or display list of shell variables and functions |                                |                                                                                                    | who                    | Print who is currently                                               | Pittii             | processes based on same                                         |
|                                                                    |                                                                                                    |                                |                                                                                                    |                        | logged in                                                            |                    | and other attributes                                            |
|                                                                    |                                                                                                    | mv                             | Moves directories or files                                                                                             | uptime                 | Prints system uptime and load                                        | pgre               | <b>p</b> Grep for process information                           |
| \$PATH                                                             | Exectuable search path                                                                                      | rm                             |                                                                                                    | sudo                   | Execute a command as                                                 | ctrl+              | z Stop the job but don't end                                    |
| \$HOME                                                             | ME Home directory                                                                                           |                                | files (This is how you remove recursively)                                                                             |                        | another user, usually with higher permissions                        |                    | process                                                         |
| \$SHELL                                                            | Current shell                                                                                               | In                             | Creates a symbolic or hard link for a file                                                                             | shutd<br>own           | Bring the system down in a safe way                                  | &                  | Place this after a command to put the process in the background |

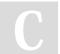

 $\mathsf{By}\ \mathbf{bromono}$ cheatography.com/bromono/

Published 1st April, 2015. Last updated 1st April, 2015. Page 1 of 2.

Sponsored by **CrosswordCheats.com** Learn to solve cryptic crosswords! http://crosswordcheats.com

jobs

Display all jobs

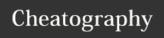

## CentOS Cheat Sheet Cheat Sheet by bromono via cheatography.com/20940/cs/3795/

### File Permissions

chmod 775 file

Change file permissions to 775

chmod -R 600 folder

Recursively chmod folder to 600

chown user.group file

Change *file* owner to *user* and group to *group* 

#### **File Permission Numbers**

First number is the **owner** permission, second is **group** and third is **everyone** 

Calculate permission digits by adding number below:

| suid=4 | 421   | 421   | 421   |
|--------|-------|-------|-------|
| sgid=2 | rwx   | rwx   | rwx   |
| flag=1 | owner | group | world |

example: cmod 777/etc/file.txt

### **Networking Directories**

#### /etc/sysconfig/network-scripts

This folder contains the configuration files for each interface on the system; usually named ifcfg-eth0 or ifcfg-eth1.

#### /etc/resolv.conf

This file contains the permanent Domain Name Server (DNS) settings

### Networking

| ifcon | Configure network interface |
|-------|-----------------------------|
| fig   |                             |

**route** Show/Manipulate the IP routing table

ip Show/Manipulate routing, devices, policy and tunnels; replaces ifconfig, arp, and route

ifup Bring network interface up

## Networking (cont)

ifdown Bring network interface down

ping Send ICMP
ECHO\_REQUEST to

network hosts

# Accounts and Security Administration

#### groupadd

Create a new group

#### groupdel

Delete a group

#### groupmod

Modify definition of a specified group

#### useradd

Create a new user

#### userdel

Delete a user

#### usermod

Modify a user account

#### passwd

Update a user's password

#### vipw

Edit password, group, shadow-password (Updates etc/shadow)

#### vigr

Edit password, group, shadow-group (Updates etc/gshadow)

#### chage

Change password policy

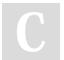

By **bromono** 

cheatography.com/bromono/

Published 1st April, 2015. Last updated 1st April, 2015. Page 2 of 2. Sponsored by **CrosswordCheats.com**Learn to solve cryptic crosswords!
http://crosswordcheats.com